.1

קטע התוכנית הבא מבצע סימולציה של פעולה במשחק. נסה/נסי למצוא מה יודפס בכל פעם שהלולאה תתבצע (בערך) ולנחש לאיזה משחק אפשר להשתמש בתוכנית.

```
Random r1 = new Random():
bool game not over = true;
while(game_not_over)
{
  int first d = r1.Next(1,7);int second d = r1. Next(1,7);
  Console.WriteLine("d1 = \{0\}, d2 = \{1\}", first_d, second_d);
   // play the game here
}
```
———————————————————————————————————————— .2

כתוב/כתבי תוכנית שקולטת מספר (רק את ה Main (ומדפיסה Yes אם המספר של הקלט מתחלק בצורה שלמה ל,17- אחרת מדפיסה No. למשל עבור הקלט: 68 התוכנית תחזיר Yes ועבור ,20 התוכנית תחזיר No.

————————————————————————————————————————

.3

כתוב/כתבי תוכנית שקולטת מספר (רק את ה Main (ומדפיסה חזרה את ערכו המוחלט. למשל אם הקלט הוא 70- התוכנית תדפיס 70. אם הקלט הוא 110, התוכנית תדפיס 110.

———————————————————————————————————————— .4

כתוב/כתבי תוכנית שקולטת מספר מסוג: long) רק את ה Main (עם 8 ספרות, ועוד מספר מסוג int) סיפרה אחת) בין 0 ל.9- התוכנית תדפיס כמה פעמים מופיעה הסיפרה בתוך המספר עם 8 הספרות. למשל אם הקלט הוא: 23785212 ו- 2 התוכנית תדפיס: times 3 עבור אותו מספר ראשון וסיפרה 6 התוכנית תדפיס: times 0

.5

מה יודפס כתוצאה מהרצת הקוד הבא:

```
int k=14;
while (k > 0){
  k - 3;
   Console.WriteLine(k);
}
————————————————————————————————————————
```
## .6 מה יודפס כתוצאה מהרצת הקוד הבא:

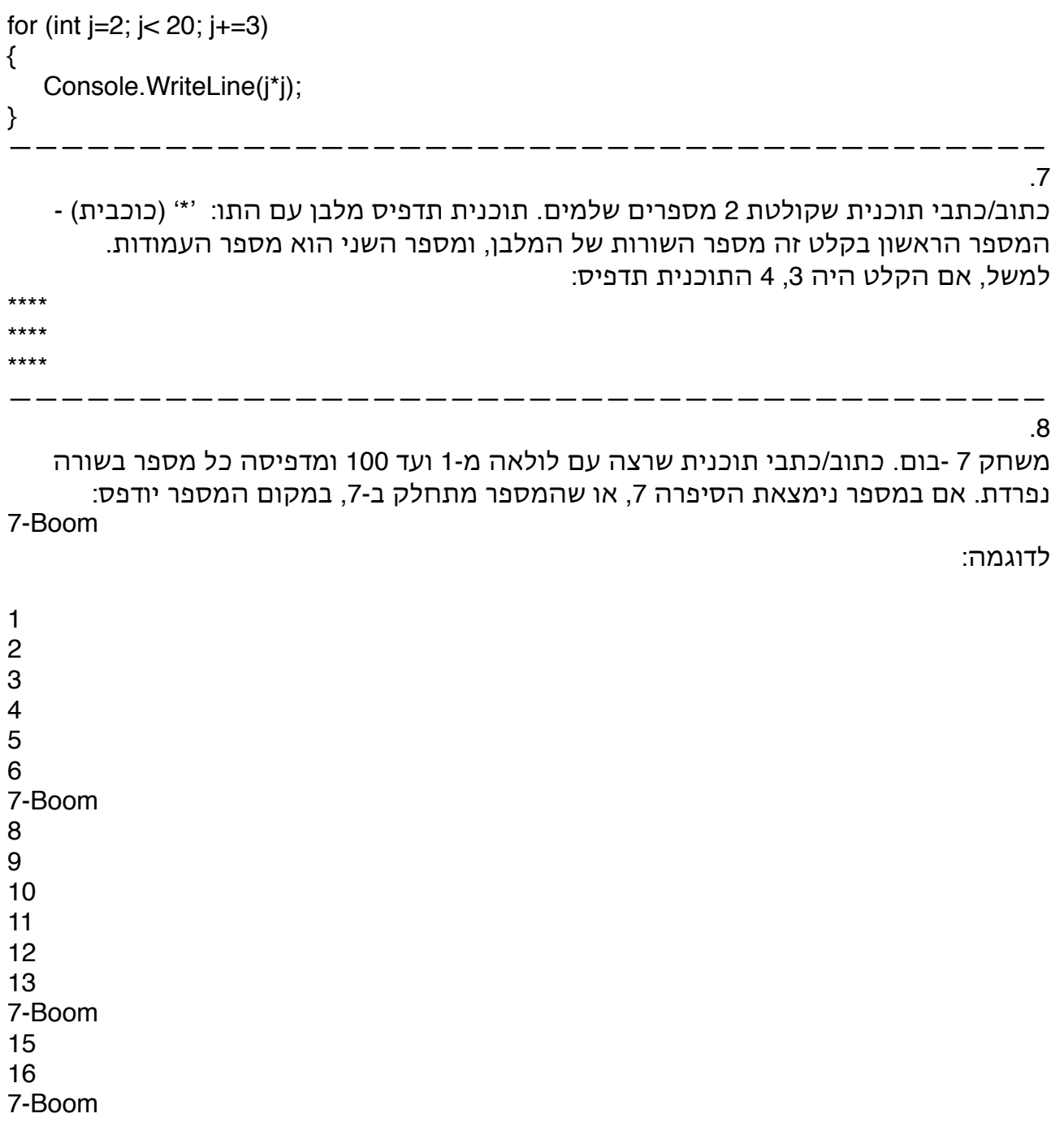

———————————————————————————————————————— .9

כתוב/כתבי תוכנית שקולטת 3 מספרים שלמים: a , d ו- n ערכים של סידרה **חשבונית**. התוכנית תדפיס את n המספרים הראשונים של הסידרה. למשל, אם קלטנו ,1 ,2 10 התוכנית תדפיס:

1 3 5 7 9 11 13 15 17 19

 $a[n] = a1 + d^{*}(n-1)$  האיבר הכללי (ה- n') של סדרה חשבונית הוא:

.10

כתוב/כתבי תוכנית שקולטת 3 מספרים שלמים: a, q ו- n ערכים של סידרה **הנדסית**. התוכנית תדפיס את n המספרים הראשונים של הסידרה. למשל, אם קלטנו 1, 2, 10 – התוכנית תדפיס:

————————————————————————————————————————

1 2 4 8 16 32 64 128 256 512

 $a[n] = a1^*q^{(n-1)}$  האיבר הכללי (ה- n') של סדרה הנדסית הוא:

————————————————————————————————————————

.11

בהנחה ש: 4=a , 5=b ו- 6=c סמן אם הביטויים הבאים הם אמת (T (או שקר (F(

(b>a) && (c==5 || c==6) .א

- (b>10 || a<b) && (c>7 || ((c-a) >2) .ב
- $((c+b) > (b+a))$  &&  $(b < c)$ . ————————————————————————————————————————

.12 נתונה תוכנית , יש ליצור טבלת מעקב עבור המשתנים בתוכנית, עבור הקלטים הבאים:

א. 36 ן48-

- ב. 75 ו25-
- ג. 50 ו11-

נסו להבין מה התוכנית עושה.

```
class MainClass
     {
          public static void Main(string[] args)
 {
               Console.WriteLine("Please enter a number: ");
               int a=int.Parse(Console.ReadLine());
               Console.WriteLine("Please enter another number: ");
               int b=int.Parse(Console.ReadLine());
              while(a := b)
\{if (a > b)a = a - b;
                    else
                        b = b - a; }
               Console.WriteLine(a);
 }
     }
```